# **Formatting <sup>a</sup> Web Page**

#### **by Jeffreys Copeland and Haemer**

 $\left\{\n\begin{array}{c}\n\text{what this column is about,}\n\text{right?}-\text{status reports are a fact of\n\end{array}\n\right\}\n\left\{\n\begin{array}{c}\n\text{C}\n\end{array}\n\right\}$ **<sup>f</sup> you work for <sup>a</sup> livingand thats what this column is about, life.** But in what format do you submit **them? Paper? PostScript? Troll ,- . source? A WordPerfect document? The answcr, of course, depends on the company. If youve workcd for <sup>a</sup> while, then youve probably run across <sup>a</sup> handful of different answers.**

**A few weeks ago, beginning new jobs, we found oursclvcs faced, once again, with this question. Ever eager Following assurances from <sup>a</sup> colleague to please, we asked our new boss. that the easiest way to do this on <sup>a</sup>** Steve, which format he wanted us to  $\parallel$  UNIX system was to use  $L^AT_FX$  and **usc** to submit our status reports. His  $\parallel$  then run a L<sup>A</sup>T<sub>F</sub>X-to-RTF converter **discouraged reply was, You know, for the secretary, we dutifully set out that's a** good question. We had some  $\left| \int$  to learn enough  $\mathsf{L}^{\mathbf{A}}\mathsf{T}_{\mathbf{F}}X$  to produce a **meetings to try to resolve this, but we decent-looking status report. never could agree on <sup>a</sup> format. Some After <sup>a</sup> couple of hours of work, we folks** wanted Frame, some wanted  $\qquad$  emailed the  $L^AT_FX$  off to the secre-

**something about how PostScript was <sup>a</sup> send it in text mode. A phone call must, but that it might also be useful if revealed that she meant flat ASCiI. whatever we submitted could also be No problem, we assured her, imported into Microsoft Vvord because quickly reaching for our manuals to** *our* **secretary would appreciate that. <b>l** look up  $T_F X$ 's equivalent of  $n \neq 0$ .

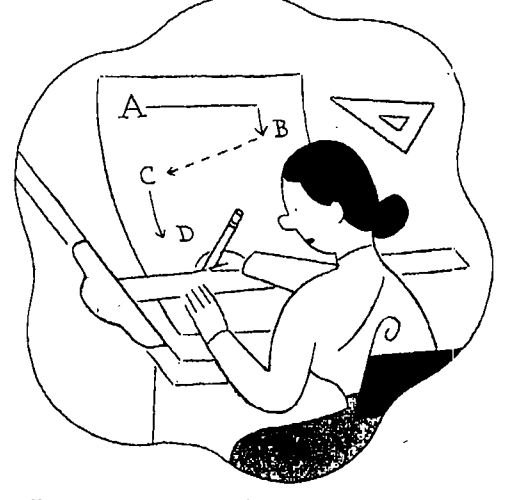

**TEX, some wanted flat ASCII.. tary in question, who quickly replied, After <sup>a</sup> little more probing, Steve said I cant use this. Could you please re**

Jeffrey Copeland (copeland@alumni.caltech.edu) is a member of the technical staff at QMS's languages group, in Boulder, CO. His recent adventures include internationalizing a large sales and manufacturing system and providing software services to the administrators of the 1993 and 1994 Hugo  $i$  *ctivards.* His research interests include internationalization, typesetting, cats and children.

**Jcffrcy S. llaemer (j sh9canary. corn) is cm indepcndcnt consultant based itt Boulder, CO. i-Ic works,** writes and speaks on the interrelated topics of open systems, standards, software portability and porting **cincl jite,natio,ializat,o,t 0r l-iacnicr lids been ctfcatitrcci spcahcr at Usenie, UniForum and rpo Kuwait.**

#### **Work**

After another half an hour of frus- | font: "Please emphasize this word." | but getting your pages to look good<br>trated page-flipping, we cornered | But we are told that it is gauche to | requires real craftsmanship. Let's **trated page-flipping, we cornered But we are told that it is gauche to requires real craftsmanship. Lets explained,** "Oh, you can't do that.  $\begin{vmatrix} \text{ics or boldface.} \\ \text{We are put in mind of our wed-} \\ \text{with a second-order product of the original context.} \end{vmatrix}$  craftsmanship, we'd have made our

**ing** to yourself, anyone with half a torial "we." Copeland and Haemer The Single-Pixel-Gif Trick brain would throw up his hands, fall are not, in fact, married.) Our sister. brain would throw up his hands, fall are not, in fact, married.) Our sister, Here's an example of what we<br>back on flat ASCII and go back to a commercial jeweler, volunteered to mean. HTML lets you mark the work. Unfortunately, that would<br>have left us without material for this shop," she advised us, "and get a limit the Netscape browser, this prohave left us without material for this  $\begin{vmatrix} \text{shop,}^{\text{}} \\ \text{sood idea of what you're looking} \end{vmatrix}$  In the Netscape browser, this pro-<br>column.

## **When in** Netland, Do *n***<sub>1</sub>,** *put***<sub>1</sub>,** *put***<sub>1</sub>,**

**Intrigued by the sounds both Steve and our afore- - mentioned colleague wan-**  the third person, Steve men-<br>tioned that no one had ever<br>**Secretary.** Secretary. The paragraph. And what **status reports. blank lines?**

**easy** way to turn out a nicely for-<br>
Unfortunately, like everything else and them is a medical will lay out an ASCI

specify that we want a word in ital-<br>ics or *boldface*.<br>craftsmanship, we'd have made of real

 $\mathbf{F}^{\mathbf{X}}$  is just for typesetting." <br>At this point, you're probably say- ding. (Editor's Note: This is the edi-**At this point, youre probably say- ding. (Editors Note: This is the edi column. good idea of what youre looking duces <sup>a</sup> blank line. But what if you**

### **as** the Netlanders Do **There's no easy way to translate Nope, Netscape** ignores **your work into <sup>a</sup> crude ASCII them and left-justifies the**

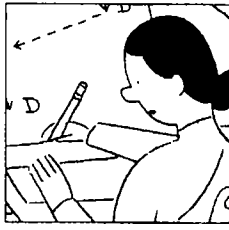

had we said it out loud, "that's it!" | I'll just ignore you and make what-<br>It's a safe bet that everyone in the ever I feel like making." Our mother the <IMG> tag with its bejobt = and ever I feel like making." Our mother  $\parallel$  the <IMG> tag, with its height= and  $\left\{\n \begin{array}{c}\n \text{common, from the jantiors to the}\n \end{array}\n\right.\n\left\{\n \begin{array}{c}\n \text{has a cocktail ring fashioned by our}\n \end{array}\n\right.\n\left\{\n \begin{array}{c}\n \text{width= modifiers, to create solid}\n \end{array}\n\right.\n\left\{\n \begin{array}{c}\n \text{first, the silversmith, which was}\n \end{array}\n\right.\n\left\{\n \begin{array}{c}\n \text{width= modifiers, to create solid}\n \end{array}\n\right.\n\left\{\n \begin{array}{c}\n \text{first, the silversmith, which was}\n \end{array}\n\$ **president, knows how to run father, the silversmith, which was blocks of color of any size. That Netscape. Either that, or they can executed on similar terms, but clone, he puts this technique to**

**The idea of learning yet another We are, of course, control freaks pixels to force indentation and harkup** language wasn't frighten-<br>  $\begin{vmatrix}\n\text{trogrammers)}\n\text{ and find that sort of }\n\end{vmatrix}$  inter-line spacing. He calls this "the **ing, but once burned, twice shy. attitude in <sup>a</sup> piece of software entire- single-pixel-gif trick.** Could we make a nicely formatted | ly unacceptable. Who, after all, is | Well and good, but you still have<br>HTML document that we could | the boss around here? | to experiment to discover exactly

both print as PostScript and email | Luckily, we're not alone. Next to | what size blocks you want to carve to a secretary as flat ASCII? | Mirsky's Worst of the Web (http:// | out on the page. Moreover, all that **Well, two out of three isnt badit mirsky. turnpike, net/wow/Worst. craftsmanship is directed toward** just wasn't the two that we had ex-<br>
pected. If you press the right mouse  $\begin{array}{|l|l|}\n\end{array}$  David Siegel's (http://www.  $\begin{array}{|l|l|}\n\end{array}$  no easy way to translate your worl pected. If you press the right mouse  $\begin{array}{|l|l|}$  David Sicgel's (http://www.  $\end{array}$  no easy way to translate your work buttons and run the right filters, dsiegel.com/home.html). Siegel is into a crude ASCII facsimile t **buttons and run the right filters, dsiegel.com/home.html). Siegel is into <sup>a</sup> crude ASCII facsimile that** you can print documents in Post- | a first-class designer, and his site | you can email to your boss or the **Script** and convert them to flat  $\begin{vmatrix} \text{of } \text{fers} \\ \text{of } \text{fers} \end{vmatrix}$  offers lots of advice on how to get  $\begin{vmatrix} \text{department secretary.} \\ \text{It's like having a L<sup>A</sup>T<sub>F</sub>X document. \end{vmatrix}$ **ASCII.** Unfortunately, there's no  $\parallel$  your Net pages looking the way you easy way to turn out a nicely for-

It is received dogma that browsers, worth doing, it's a lot of hard work. sion. (Siegel is, we note both in not users, should have control over Siegel gives tips on how to handcraft and in igalousy a stude Siegel gives tips on how to handcraft  $\parallel$  passing and in jealousy, a student of the presentation of a document. We  $\parallel$  your Web pages, and one particular-  $\parallel$  Don Knuth, the author of T<sub>F</sub>X.) are allowed to plead for a different  $\|\cdot\|$  ly valuable tool, the single-pixel gif,  $\|\cdot\|$  This observation, however, sug-

back on flat ASCII and go back to a commercial jeweler, volunteered to mean. HTML lets you mark the begin-<br>work. Unfortunately, that would make the ring. "Go to a local jewelry ning of a paragraph with the tag  $\epsilon_{\text{D}}$ 

**want the paragraph indented?**

**emerging from our office,**<br> **emerging from our office,**<br> **example that**<br> **facsimile that**<br> **paragraph.** What if you want **- facsimile that two blank lines between you can email paragraphs? Put in extra dered in. After some dispas- . blank lines? Nope, Netscape sionate** discussion, in which **D z... to your boss or ignores** blank lines and puts they mostly referred to us in **the department the partment the partment the partment the partment** the third person, Steve men-<br> **the paragraph.** And what if<br> **exercisive the paragraph.** And what if **secretary.** We use that no one had ever  $\sum_{i=1}^{n}$   $\sum_{i=1}^{n}$  **secretary.** Subtle, like one-and-a-half

"Aha," we said to ourselves, largely | for-style, color, metal, stone and so | Siegel's solution is elegant. First, because no one would have listened  $\parallel$  on. When you know, call me. Then,  $\parallel$  he explains that if you have an array ask their kids to show them.  $\vert$  rejected by the original customer.  $\vert$  work by using solid blocks of clear

**HTML document that we could the boss around here? to experiment to discover exactly**

**Differtunately, like everything else**  $\parallel$  nroff that will lay out an ASCII ver-

#### **Work**

**gests <sup>a</sup> solution. All we need to do is enhance nroff/trofl so that in addition to the sorts of output that it already producesASCII, PostScript, DVI and so onit can optionally turn out HTML. Of course, there is the problem of not having the source. But with <sup>a</sup> little skill and determina tion, perhaps we could write <sup>a</sup> backend for groff, called grohtml, analo gous to grops and grodvi, that would do the job.**

#### **The Plot Twists**

 $Still$ , *perhaps there's something in* **the idea worth pursuing. What if we wrote an nrot macro package that converts embedded roff commands into HTML to look just the way we want it to? Taking Siegels recom mendation that we supplant the default, user-hostile gray background with <sup>a</sup> very light, mint green, we can make our macro package automati cally begin each document with <body bgcolor=#EEFFFA> (Warn ing: You may not have enough color resolution to use this shade. Those of us with color-challenged vision may not notice in any event.) Using Siegels suggestion that we indent our paragraphs by eight pixels, we can define our paragraph-begin macro like this:**

**.de P**  $cb$ **<1mg hspace=8 vspace=O src=resources/dot\_clear.gif>**

**Siegel tells us that good typography dictates that our lines have 10 to 12 words and that we need bigger mar gins than Netscape usually gives by default. He then shows <sup>a</sup> scheme using tables that more or less does the trick but has more details than we want to kccp track of. Here again, we can fold <sup>a</sup> mountain of detail into one or two macros.**

**Once this is done, we can create HTML documents that follow any guidelines we choose. Weve chosen** **Siegels because he knows <sup>a</sup> lot more about this than we do, but you can make your macros do whatever you like. All we do is sprinkle <sup>a</sup> few sim ple macros into our text, and let riroff create an elaborately markedup HTML Web page for us.**

**To get the ASCII version, we use the same trick that we used to create envelopes for letters in an earlier column. We make <sup>a</sup> second package using the same macro names that turns out ASCII instead of HTML.**

**Those of you paying close atten lion will notice that weve turned the classic UNIX-formatting approach on its head. Traditionally, we would treat nroff/troff as the basic forniatter and use specialized front-end preprocessors, like pie, tbl and eqn, to enhance its capabili ties for specialized tasks. Here, we are using nroff/troff itself as the front end. When it is generating HTML, were only using it as <sup>a</sup> macro processor. We arent taking advantage of any of its power as <sup>a</sup> formatter, though we are when we use it to produce ASCII or Post Script from the same text.**

**Some of you may even see this as deeply warped. Lets face it, we may not have craftsmanship, skill or determination, but...**

#### **Elements of Design**

**Our columns too short to go through all the details now, but its useful to raise <sup>a</sup> couple of other design questions before we quit.**

**What should we call our macros? One of the advantages of using nroff/troff macros is that**  $we're$  comfortable with the syntax. **If you like this approach but tend to use TEX, for example, youll proba bly** want to write a  $T_F X$  package **that does the same thing but uses TEX syntax.**

**Weve been using troff to format documents for so long that we invoke its formatting commands as casually as we edit files with our favorite text editors. To get the full**

**value out of this familiarity, we should design our macros to mirror the macros we are most familiar with. For us, thats the nroff -mm macro package, so our paragraph macro is . p, our section-header macro is .H, our macro for inserting blank lines is .sp and so on.**

**This also means we can use the existing tin macros to do most of our work when we need to produce either ASCII or PostScript. At this point, our macro package for pro ducing HTML is under <sup>200</sup> lines long, but our macro package for pro ducing ASCII or PostScript is one,**  $one$ -line definition-unless you count **the thousands of line5. of mm macros in /usr/lib/tmac.**

**Paper (and email) documents are linear. HTML documents arent. Admittedly, status reports usually dont need anchors or links, but we should permit them where theyre useful. There isnt any over lap between the syntax of HTML and nroff, so we can always put in links-or any other HTML tags-by hand. However, we should design <sup>a</sup> few macros that will make the com mon cases easier and decrease the likelihood of syntax errors.**

**For example, after <sup>a</sup> few reports, we decided we wanted to give each list <sup>a</sup> table of contents and each item <sup>a</sup> link to next, last and to1). To put this kind of power into our list, the macros themselves require that we first collect the entire list, extract the item titles and locations within that list and output the annotated result. Tha:s probably more work than its worth, so we fall back on the UNIX trick of using <sup>a</sup> preprocessor, which looks for lists and inserts links before handing the resulting source to nroff.**

**Next time, well discuss the pre processor plus <sup>a</sup> few other tricks that we have up our sleeves. Meanwhile, if you want <sup>a</sup> copy of the current ver sion of our package, ycu can either email us or pick it up from. http:/I**  $www.cams.com/www/tmac.$